## **KHD Specimen Data Batch Upload Protocol**

## **Step 1: Review and Revise Data Set**

- Locate and identify the dataset that is to be uploaded. This is most often a spreadsheet or completed version of the *Data Recording for Herbarium Specimens* form
- Save the dataset document with the format YYYYMMDD\_Collector'sFirstInitialLastName
- Place it here: Q:\Research\Data\_Management\KHD\KHD\_SEINet\_BatchUpload
- Open the dataset and evaluate the data. Check that records conform to accepted standards and controlled vocabularies
- Once revisions and review is complete, save the dataset as a CSV here:
   Q:\Research\Data\_Management\KHD\KHD\_SEINet\_BatchUpload
- Have Database Associate approve dataset for upload

| recordedBy           | The first listed collector ONLY. If no collector, record as "unknown". Record full first, middle, and last name when possible (in that order). No commas. Place a space between initials (A. B. Smith, rather than A.B. Smith).                                     |
|----------------------|----------------------------------------------------------------------------------------------------|
| recordNumber         | The collector number (may include letters as well). If no number, record as "s.n.".                                                                                                    |
| eventDate            | The date the specimen was collected. Unknown month or days should be recorded as "00". If no date, leave this field blank and record "collection date unknown." in the Verbatim Date field.                                                                         |
| associatedCollectors | Additional collectors (full first and last names, when possible) separated by a semicolon ";".  Do not put determiner in this field.                                                                                                    |
| scientificName       | Latin binomials along with var. or ssp. are included here                                                                                                    |
| locality             | Information about the location in which the specimen was collected. Include Municipality information in this field. Also include 7½' Quads if applicable. Follow the entry with a "." Think of this field as the information used to find the exact location again. |
| county               | Record county name only. Do not include "county".                                                                                                    |
| stateProvince        | State name                                                                                                    |
| country              | "USA"                                                                                                    |
| decimalLatitude      | latitude                                                                                                    |
| decimalLongitude     | Be sure that value is negative "-" when appropriate.                                                                                                    |
| datum                | WGS84, NAD23                                                                                                    |
| habitat              | Description of the habitat in which species was collected, including slope, aspect, and common names of associated taxa. Follow the entry with a "."                                                                                                    |
| substrate            | Soil type, eyxc                                                                                                    |
| associatedTaxa       | List of latin binomials. Common names of plants go in habitat.                                                                                                    |
| dynamicProperties    | Measurable characteristics                                                                                                    |
| verbatimElevation    | Elevation measured in feet                                                                                                    |
| minimumElevation     | Elevation measured in meters                                                                                                    |
| processingStatus     | Data uploaded directly to SEInet will be recorded as Unprocessed/NLP                                                                                                    |
| identifiedBy         | If applicable record the name only (do not include "det.")                                                                                                    |
| dateIndentified      | If applicable record the date (DD/MM/YYYY)                                                                                                    |
| fieldNumber          | If applicable, record the permit number under which the specimen was collected.                                                                                                    |

## Step 2: Initiate Data Upload

- Log into SEINet
- Navigate to the Collection Management Control Panel and select Import/Update Specimen Records
- Select General File Upload and click Initialize Upload
- Select Choose File and browse to the CSV version of the dataset that you would like to upload
- Once the file has been selected, click Analyze File

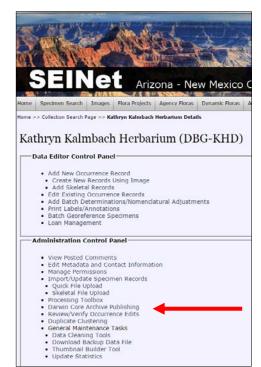

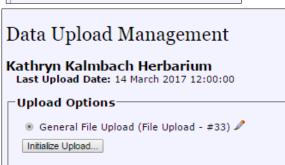

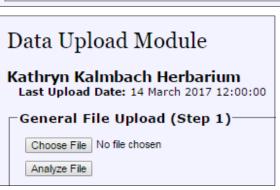

## Step 3: Analyze File and Map Data Fields

- Columns from the CSV dataset to be uploaded will need to be mapped to fields in SEINet
- Fields can be manually mapped by selecting a Target Field from a dropdown, or one can select Automap Fields and then check to be sure appropriate matches were made
- All Target Fields highlighted in yellow have not yet been mapped
- Once all Target Fields are mapped click Start Upload

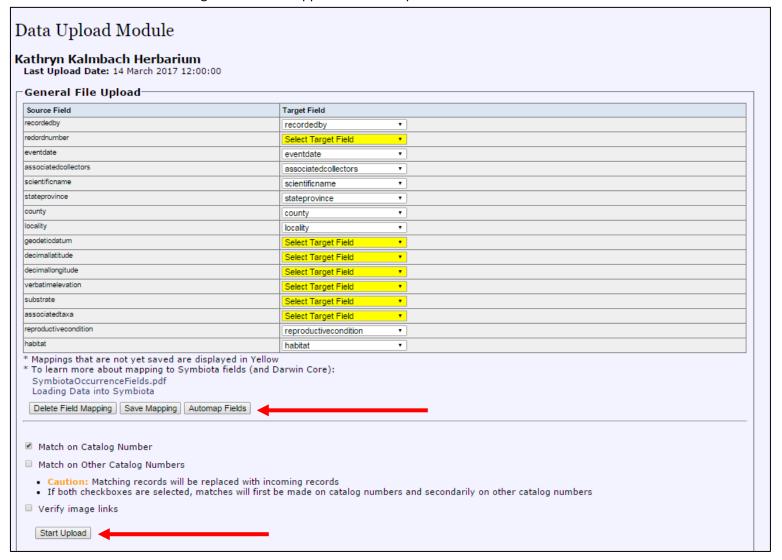

- The upload process may take a while, DO NOT CLOSE YOUR BROWSER
- Once the upload process is complete, query for the records and verify they were all uploaded correctly and successfully
- Move the uploaded CSV version of the dataset here:
   Q:\Research\Data\_Management\KHD\KHD\_SEINet\_BatchUpload\Uploaded to SEINet